# *Loi des grands nombres : Illustration avec une expérience aléatoire*

# Expérience aléatoire : Mon lapin et une tortue !

Mon lapin Cyrano est un peu pataud, surtout depuis qu'il est en couple avec sa copine Roro. J'ai donc décidé de lui faire faire de l'exercice en inventant un jeu avec une tortue.

Je trace pour cela une ligne de départ et 6 autres lignes parallèles, la dernière étant la ligne d'arrivée, sur laquelle je dépose de la salade, mets à la fois apprécié par le lapin et la tortue.

Au top départ je dépose mes deux concurrents sur la ligne de départ. La tortue se met aussitôt en chemin en direction de la salade, mais Cyrano, lunatique et diverti par un tas de marguerites situées derrière la ligne d'arrivée, préfère cinq fois sur six brouter ses fleurs pendant le temps que la grenouille met pour atteindre la ligne suivante plutôt que de se jeter d'un bond sur la ligne d'arrivée pour manger la salade.

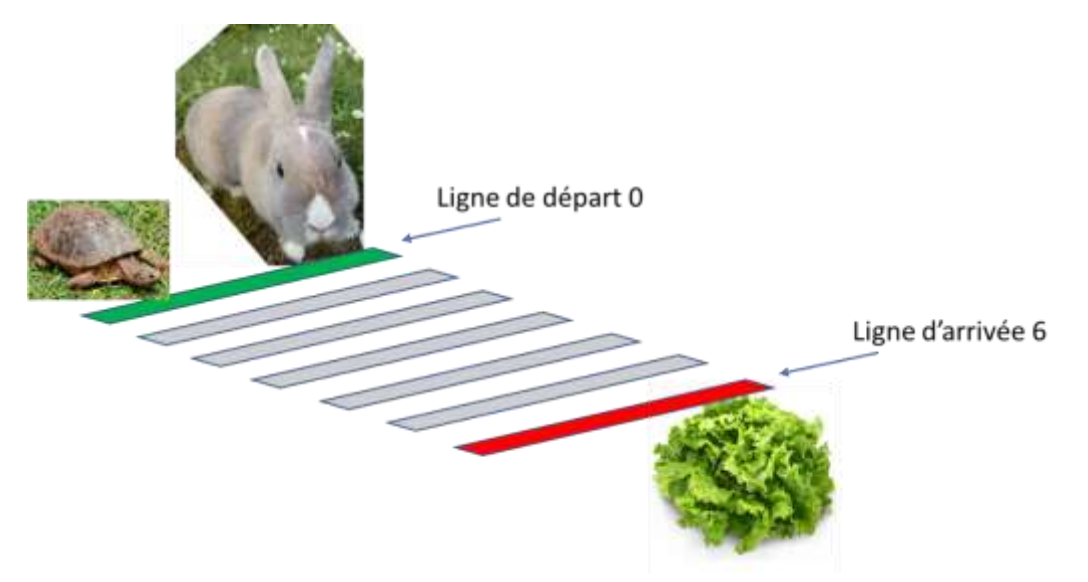

Qui de Cyrano et de la grenouille a le plus de chance de manger la salade ?

### **1) Modélisation du problème :**

On peut représenter l'expérience aléatoire d'une course en utilisant un dé équilibré. On lâche le dé une première fois. Si il tombe sur 6, Cyrano fait un bond sur la ligne d'arrivée et gagne la course, sinon la grenouille a atteint la ligne suivante. On relance le dé et on applique la même règle tant qu'aucun des deux n'a atteint la ligne d'arrivée.

Exemples :

Première course :

Premier lancer : 2 , tortue sur ligne 1

Second lancer : 4, tortue sur ligne 2

Troisième lancer : 6, lapin sur ligne d'arrivée, la course est finie, le lapin gagne

Seconde course :

Premier lancer : 2 , tortue sur ligne 1

Second lancer : 4, tortue sur ligne 2

Troisième lancer : 2, tortue sur ligne 3

Quatrième lancer : 5 , tortue sur ligne 4

Cinquième lancer : 1, tortue sur ligne 5

Sixième lancer : 3, tortue sur ligne 6, donc la tortue gagne la course

# **2) Résolution analytique du problème :**

Désignons par l'évènement : « Le lapin décide de sauter lorsque la tortue est sur la ligne *i* » et par  $\bar{S_t}$  l'évènement contraire. L'expérience aléatoire est alors décrite par l'arbre de probabilité suivant :

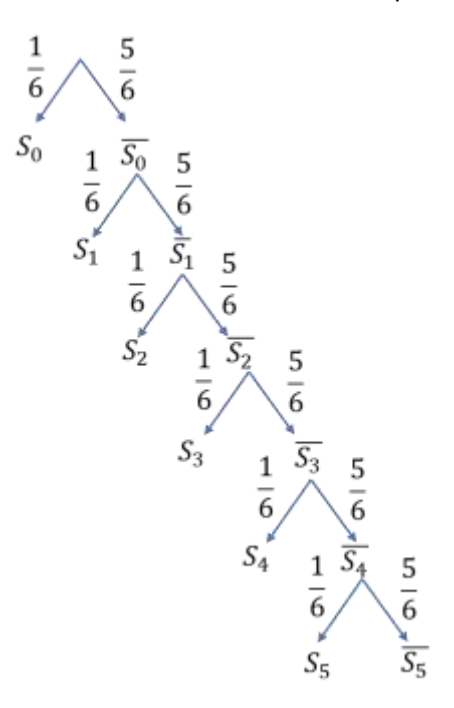

Le lapin gagne si  $S_0$ ou  $S_1$ ou  $S_2$  ou  $S_3$  ou  $S_4$  ou  $S_5$  se réalise et perd sinon.

Il est donc facile de déterminer la probabilité de l'évènement  $T = "La$  tortue gagne la course" :

$$
P(T) = \frac{5}{6} \times \frac{5}{6} \times \frac{5}{6} \times \frac{5}{6} \times \frac{5}{6} \times \frac{5}{6} = \left(\frac{5}{6}\right)^6 \approx 0.335 = 33.5\%
$$

On en déduit la probabilité de l'évènement contraire  $L =$  "Le lapin gagne la course" :

$$
P(L) = 1 - P(T) \approx 0.665 = 66.5\%
$$

### **3) Vérification par la loi des grands nombres**

Simulons l'expérience un grand nombre de fois en utilisant le langage de programmation Python :

Nous créons pour cela une variable dé, qui contiendra le résultat d'un lancer de dé, une variable tortue (respectivement lapin) qui contiendra le numéro de ligne atteinte par la tortue après chaque lancer de dé. Les variables tortue et lapin ont donc pour valeur initiale 0. Dès qu'une de ces variables atteint la valeur 6, la course est finie et le vainqueur établi.

Le nombre de courses simulée est pris à 10000.

Commandes nécessaires pour ce programme :

Pour simuler le lancement d'un dé il faut utiliser une fonction randrange qui génère un nombre aléatoire entier naturel, mais avant il faut importer la bibliothèque qui le contient et qui s'appelle random avec la commande : from random import \*

La commande randrange(6) génère un nombre entier naturel aléatoire parmi 0,1,2,3,4,5. Il faut lui ajouter 1 pour obtenir un nombre aléatoire comme le résultat du lancement d'un dé et la commande est : dé=randrange(6)+1

Voici le programme Python, qui peut être exécuté en ligne en tapant dans un moteur de recherche : Repl.it Python 3 et en copiant collant les lignes de programme qui suivent.

Le programme affiche le nombre et la fréquence des courses gagnées par chaque animal. En l'exécutant plusieurs fois, on peut constater que les fréquences observées sont des proches des probabilités calculées précédemment, l'écart fluctuant de quelques dixièmes de pourcent à chaque fois. C'est la loi des grands nombres. Si vous remplacez dans le programme 10000 par 10, vous observerez des fluctuations bien plus importantes

```
from random import *
compteVL=0
compteVT=0
for i in range(10000):
   tortue=0
   lapin=0
   dé=0
  while tortue<6 and lapin<6:
     dé=randrange(6)+1
     if dé==6:
      lapin=6
     else:
       tortue=tortue+1
   if lapin==6:
     compteVL=compteVL+1
   if tortue==6:
     compteVT=compteVT+1 
print("nombre de courses gagnées par le lapin =",compteVL)
print("nombre de courses gagnées par la tortue =",compteVT)
print("fréquence des courses gagnées par le lapin =",compteVL/10000)
print("fréquence des courses gagnées par la tortue =",compteVT/10000)
```